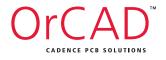

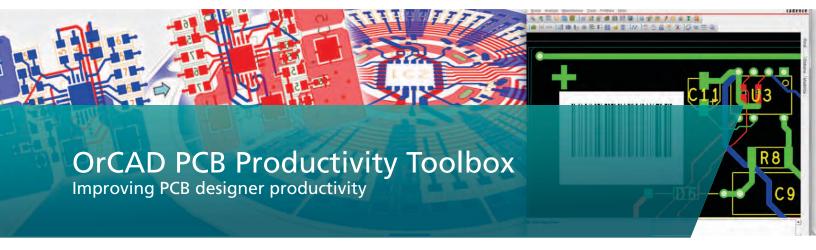

# Overview

OrCAD® PCB Productivity Toolbox provides a suite of utilities focused on improving your PCB designer's productivity by enabling or streamlining many design tasks that are common or emerging today. The toolbox utilities are integrated directly into the OrCAD PCB Editors GUI and command structure, providing little to no impact to the designer's use habit of the tool, while delivering measurable benefit.

### Features

While varying in their capabilities, the utilities in OrCAD PCB Productivity Toolbox focus on improving existing use models and reducing designer input/interaction.

## Highlights

- Comprehensive collection of design capability and designer productivity features
- Seamlessly integrated within OrCAD PCB Editor
- Available for OrCAD PCB Designer Professional and Standard users
- Improve PCB Designer efficiency and productivity, while reducing design time

### Polar Grid

The Polar Grid utility provides the ability to quickly and easily manage component placement and interconnect routing for circular boards, as shown in Figure 1. The polar grid utility is comprehensive and can be considered mandatory for designs that require this type and style layout.

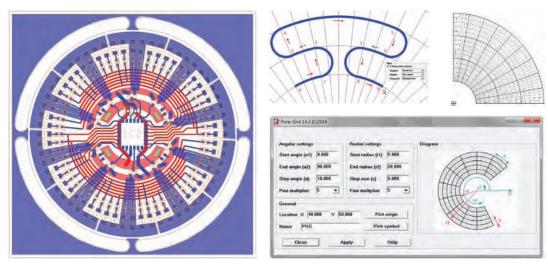

Figure 1: The Polar Grid utility provides a set of functions that are very useful for boards where circular placement and routing is required

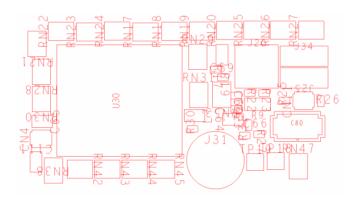

Figure 2: Typical label situation during PCB layout

# Label Tuning

The Label Tuning utility provides auto-silkscreen componentname location/rotation optimization. It takes the unreadable label situation shown in Figure 2, and based on your settings, can auto-create the manufacturable version shown in Figure 3.

### **Toolbox Features**

Other highly useful and productive utilities include:

- Assign Net to Existing Via Changes the signal or net name on an existing via without deleting and re-adding the via
- Cross Copy Copies elements to a different layer while keeping their original features
- Barcode Creates a barcode image of the design part number or other user defined information
- Drafting Utility Creates shapes that are not based on a grid but on intersections of other objects
- Batch Plot Creates a defined document batch as a single process for printing as a PDF
- Padstack Finder Locates and highlighst padstacks in design by color, separated by component pins and vias
- Post Processing Creates post-processed manufacturing data in a set order that can be saved and easily reproduced to match manufacturers' requirements

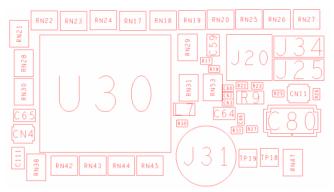

Figure 3: Result after running the Label Tune utility

- Color by Netclass Color spacing net classes for review and documentation,, useful for high-speed or high voltage/current designs
- PCB Library Plot Documents all the PCB footprints in a library and prints based on a selected template
- Quick Symbol Edit Locally edits/modifies design-specific symbol
- Shape Utilities Provides a powerful set of Boolean operations (OR, AND, ANDNOT, XOR) for use on shapes, including resultant shape scaling

For the latest product or release information, visit us at <u>www.orcad.com</u> or contact your local Cadence Channel Partner.

## Sales, Technical Support, and Training

The OrCAD product line is owned by Cadence Design Systems, Inc., and is supported by a worldwide network of Cadence Channel Partners (VARs). For sales, technical support, or training, contact your local channel partner. For a complete list of authorized channel partners, visit <u>www.orcad.com/CCP-Listing</u>.

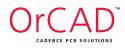

#### www.orcad.com

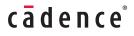

©2015 Cadence Design Systems, Inc. All rights reserved worldwide. Cadence, the Cadence logo, and OrCAD are registered trademarks and the OrCAD logo and Sigrity are trademarks of Cadence Design Systems, Inc. in the United States and other countries. All other trademarks are the property of their respective owners. 5534 10/15 SA/DM/PDF

# Productivity Toolbox Feature Matrix

| Features                                    | OrCAD Productivity Toolbox | Allegro Productivity Toolbox |
|---------------------------------------------|----------------------------|------------------------------|
| Advanced Mirror                             | •                          | •                            |
| Cross Layer Copy                            | •                          | •                            |
| Label Tune                                  | •                          | •                            |
| Shape Utilities - Boolean Operations        | •                          | •                            |
| Shape Utilities - Advanced Priority Control | •                          | •                            |
| Polar Grid Utilities                        | •                          | •                            |
| Quick Symbol Edit                           | •                          | •                            |
| Change Design Extents                       | •                          | •                            |
| Net Visibility Manager                      | •                          | •                            |
| Color by Netclass                           | •                          | •                            |
| Change Line Width                           | •                          | •                            |
| Assign Net to Via                           | •                          | •                            |
| Highlight Dummy Pins                        | •                          | •                            |
| Padstack Finder                             | •                          | •                            |
| Barcode Generator                           | •                          | •                            |
| Batch Plot                                  | •                          | •                            |
| PCB Library Plot                            | •                          | •                            |
| Post Processing                             | •                          | •                            |
| Coil Designer                               |                            | •                            |
| Solder/Paste Mask Generator                 |                            | •                            |
| Panelization                                |                            | •                            |
| Shield Routing                              |                            | •                            |
| Variant Assembly Doc                        |                            | •                            |
| Variant BOM output                          |                            | •                            |
| Z directional spacing DRC                   |                            | •                            |
| Push to Grid                                |                            | •                            |